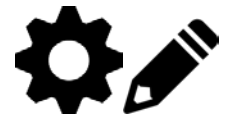

# **Compiling Data**

As with the Incident Recorder, data will need to be compiled between sites. This can be done on a weekly, bi-weekly or monthly basis. Depending on what hosting model you have, this will dictate the method for compilation.

## **For Cloud Instances**

There is no need to compile data in cloud instances, this happens automatically when devices are connected to an internet connection. This is true for case and incident data.

## **For Roving Instances**

The same process can be followed for compiling both case and incident data. You will need to follow the process below for each section, for cases and for incidents.

## **To Export:**

- 1. Under incidents/cases click **Actions**, **Export JSON**
- 2. Name the file and add a password
- 3. Send the file as an email attachment to your organization's compiler

## **To Import:**

- 1. The file is compiled by clicking **Actions**, **Import JSON**
- 2. Verify that the data has been imported.